# <span id="page-0-0"></span>**tmeasures**

*Release 2022*

**Facundo Manuel Quiroga**

**Sep 15, 2023**

# **CONTENTS:**

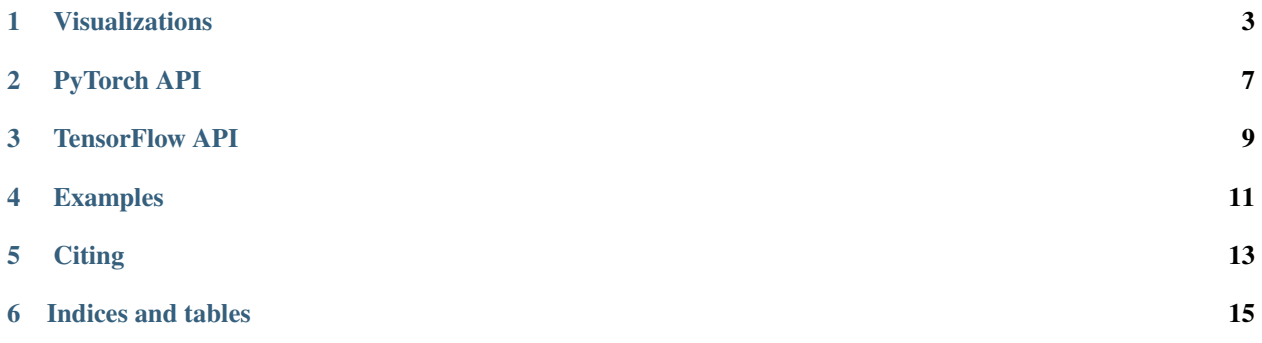

#### **VISUALIZATIONS**

<span id="page-6-0"></span>tmeasures allows computing invariance, same-equivariance and other transformational measures, and contains helpful functions to visualize these. The following are some examples of the results you can obtain with the library:

### **1.1 Invariance heatmap**

Each column shows the invariance to rotation of a layer of a Neural Network. Each row/block inside each column indicates the invariance of a feature map or single neuron, depending on the layer.

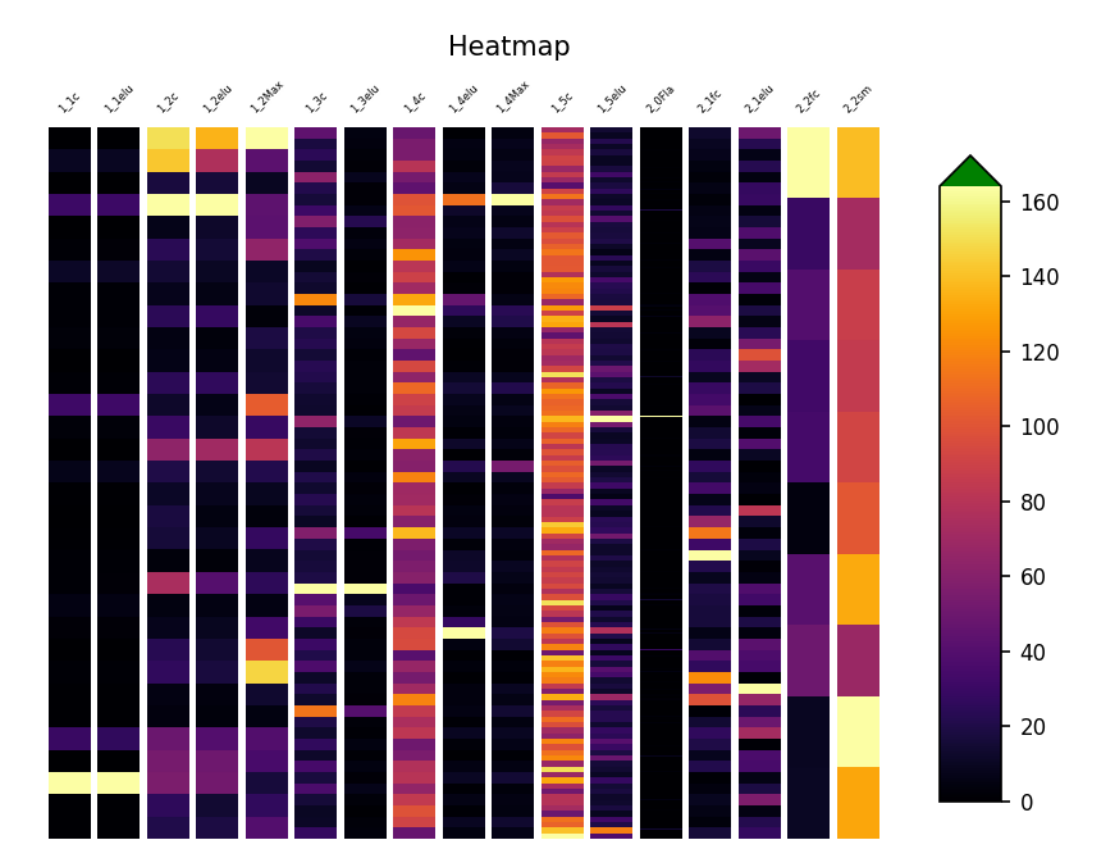

### **1.2 Average Invariance vs layer, same model**

Plot the transformational and sample invariance to rotations of a simple neural network trained on MNIST, with and without data augmentation. The X axis indicates the layer, while the Y axis shows the average invariance of the layer.

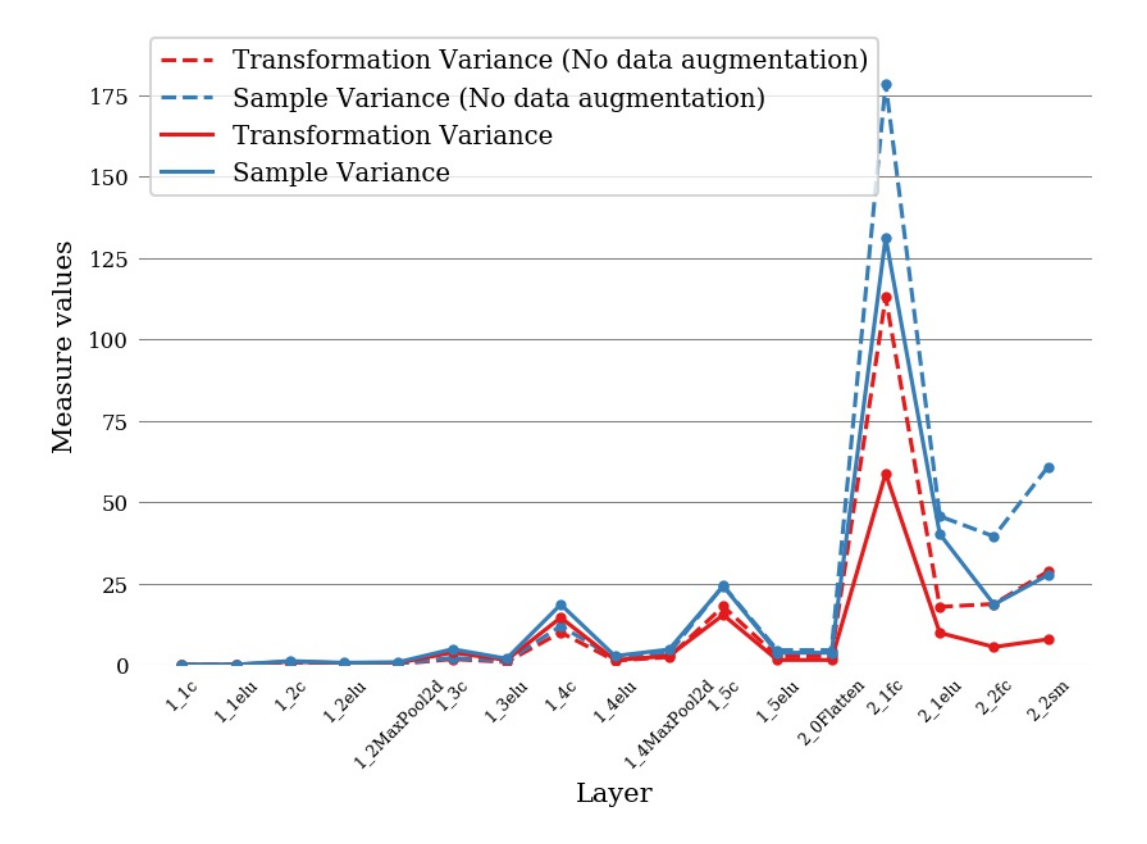

# **1.3 Average invariance by layer, different models:**

Plot of the invariance to rotations of several well-known models trained on CIFAR10. The number of layers of each model is streched on a percentage scale, so that different models can be compared.

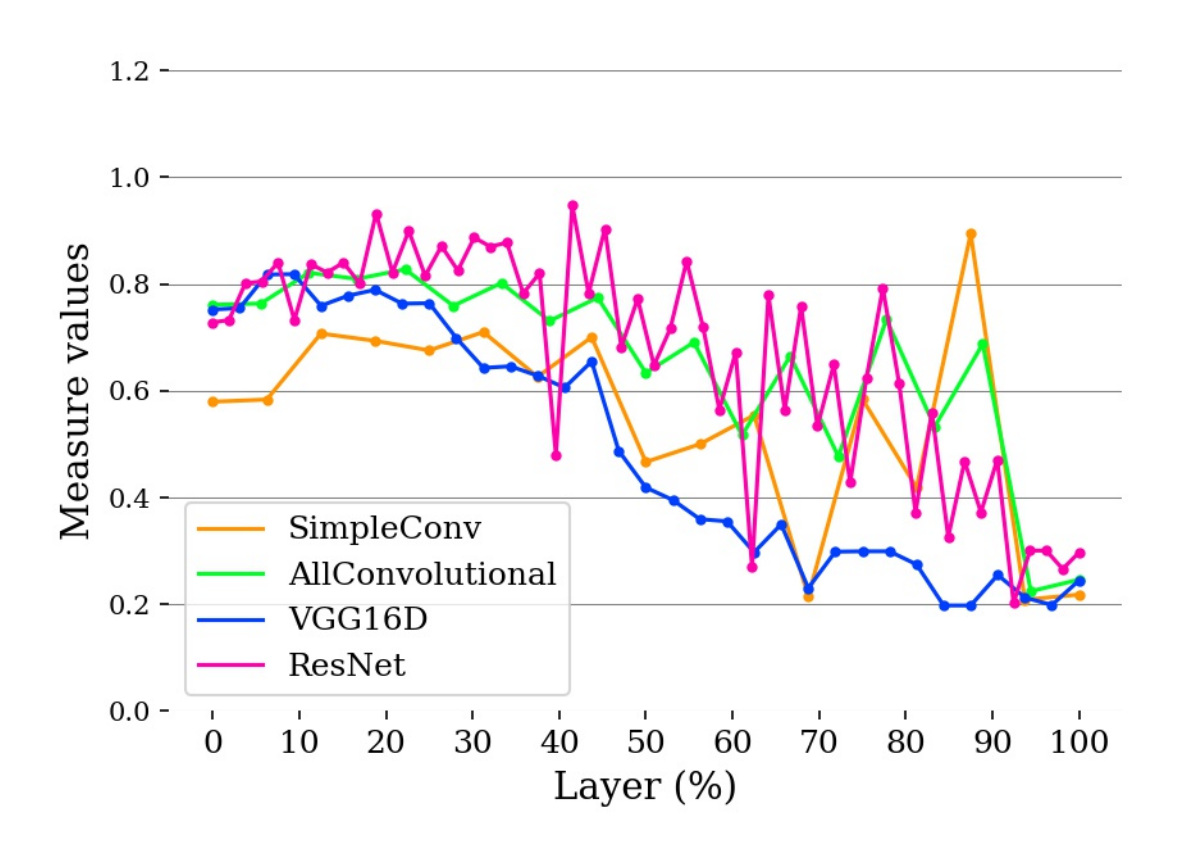

### **PYTORCH API**

<span id="page-10-0"></span>The following notebook contains a step-by-step to measure invariance to rotations in a PyTorch neural network that was trained with the MNIST dataset. You can execute it directly from google colab.

[Measuring invariance to rotations for a simple CNN on MNIST \(google colab\)](https://colab.research.google.com/github/facundoq/transformational_measures/blob/master/docs/examples/Variance%20to%20rotations%20of%20a%20CNN%20trained%20on%20MNIST%20with%20PyTorch.ipynb)

Other examples with multiple measures and pretrained models can be found in the [doc](#page-0-0) folder of this repository.

# **THREE**

### **TENSORFLOW API**

<span id="page-12-0"></span>We are still developing the Tensorflow API.

**FOUR**

### **EXAMPLES**

<span id="page-14-0"></span>You can find many uses of this library in the [repository with the code](https://github.com/facundoq/transformational_measures_experiments) for the article [Measuring \(in\)variances in Con](https://link.springer.com/chapter/10.1007/978-3-030-27713-0_9)[volutional Networks,](https://link.springer.com/chapter/10.1007/978-3-030-27713-0_9) where this library was first presented. Also, in the code for the experiments of the PhD Thesis ["Invariance and Same-Equivariance Measures for Convolutional Neural Networks" \(spanish\).](https://doi.org/10.24215/16666038.20.e06)

#### **FIVE**

### **CITING**

<span id="page-16-0"></span>If you use this library in your research, we kindly ask you to cite [Invariance and Same-Equivariance Measures for](https://doi.org/10.24215/16666038.20.e06) [Convolutional Neural Networks.](https://doi.org/10.24215/16666038.20.e06)

```
@article{quiroga20,
 author = {Facundo Quiroga and
              Laura Lanzarini},
 title = {Invariance and Same-Equivariance Measures for Convolutional Neural<sub>1</sub>
˓→Networks},
 journal = {J. Comput. Sci. Technol.},volume = {20},
 number = {1},pages = \{06\},\year = {2020},url = \{ \text{https://doi.org/10.24215/16666038.20.e06} \},doi = {10.24215/16666038.20. e06},
}
```
# **5.1 PyTorch**

# **5.2 Numpy**

**Coming soon**

# **5.3 Tensorflow**

Coming soon.

# **5.4 Visualization**

# **5.5 How to contribute**

**SIX**

# **INDICES AND TABLES**

- <span id="page-18-0"></span>• genindex
- modindex
- search